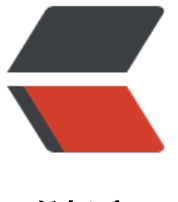

链滴

## Recomp[act](https://ld246.com) 应用浅析

作者: HuixiaZhang

- 原文链接:https://ld246.com/article/1545296626347
- 来源网站:[链滴](https://ld246.com/member/HuixiaZhang)
- 许可协议:[署名-相同方式共享 4.0 国际 \(CC BY-SA 4.0\)](https://ld246.com/article/1545296626347)

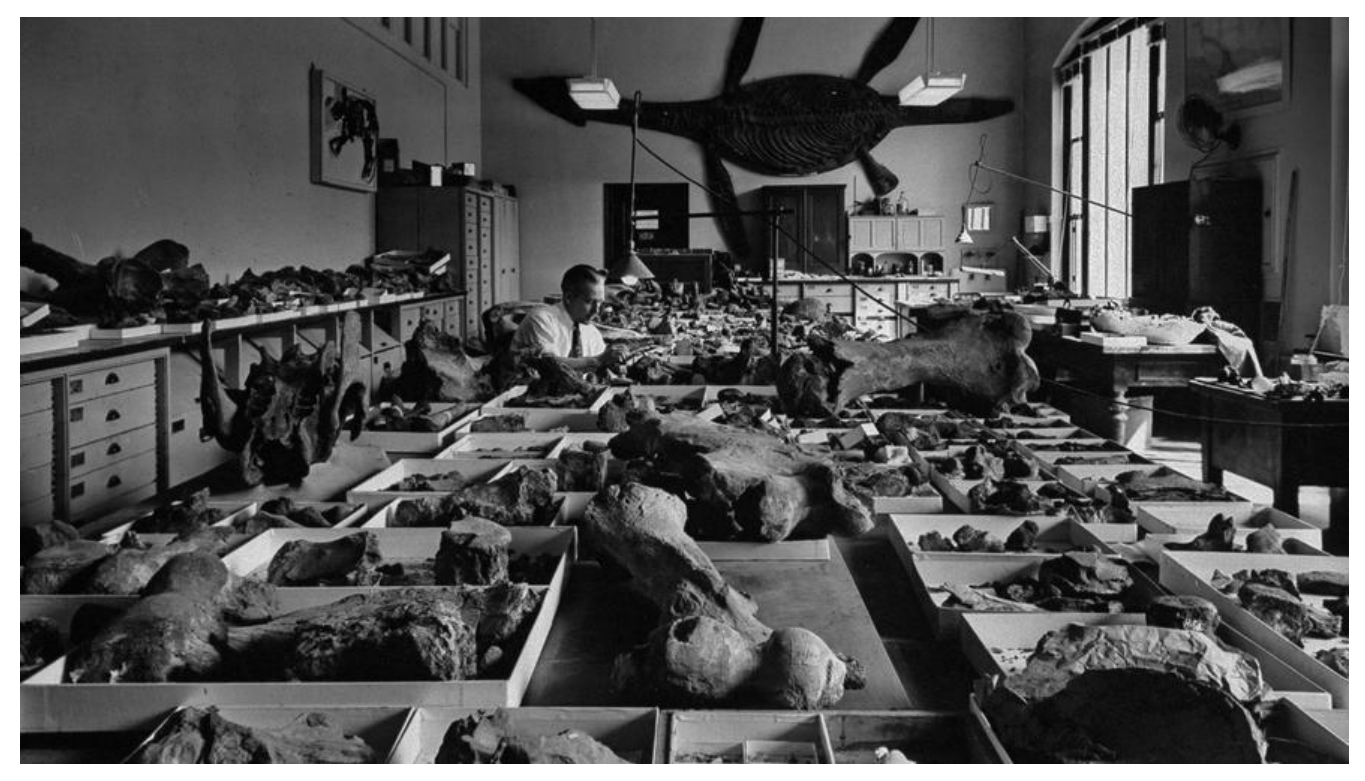

## **recompact是一款帮助你管理组件内部状态、属性、生命周期等的高阶组件库 在某些场景下合理的使用他们会帮你构建更简单的代码,你还可以利用它帮你** <mark>compact</mark>是一款帮助你管理组件内部状态、属性<br>某些场景下合理的使用他们会帮你构建更简单的什<br>能提升,最小化setState带来的开销。

## **场景 1**

setState只需渲染页面单个组件,减少性能开销

```
return (
  <View style={Styles.wrap}>
   <GradientButton disabled={this.state.disabled} text={"tap"} btnType={"btn_m"} onPress={t
is. login} / > <View/>
```
);

这个场景下,GradientButton组件 依赖于disabled控制是否点击状态。

在常规思路下我们必须通过setState改变disabled来达到目的。

```
但是这里有一个问题, setState会带来整个页面的渲染开销, 假设当前页面元素非常复杂, 而且你不
定各个页面其他的元素是否对state做了性能优化,这种情况下为了改变一个按钮的状态而去渲染整个
面实在不是一个好的选择。
```
因此通过recompact来优化它,

```
render() {
  const enhance = compose(
     withState('disabled', 'setDisabled', false),
     withHandlers({
       disable: props \Rightarrow disabled \Rightarrow {
          props.setDisabled(disabled)}})
```

```
 )
  const Button = enhance(({disabled, disable}) => {
   this. disable = disablereturn <GradientButton onRef={ref=>this. ref=ref} text={"登录"} btnType={"btn_I"} disabl
d = \{disabeled\} on Press = \{this,~login\} />
  })
  return (
   <View style={Styles.wrap}>
     <Button/>
   </View>
  );
}
```
*在需要时调用this.\_disable(true)即可改变状态,通过recompact我们将state放在一个组件内部管理, 不需要在外部调用setState带来不必要的开销*

## **场景 2**

```
setStatehook 生命周期方法异步渲染单个组件
```

```
componentDidMount(){
  NativeModule.RNBridge.getSwitchConfig(res => {
   if(res){
     res = JSON.parse(res);
    this.setState(bidDescriptionText: res.CommonConfig.BidDescriptionText);
   }
  })
}
render() {
  return (
   <View style={Styles.wrap}>
     <Text>{this.state.bidDescriptionText}</Text>
   </View>
  );
}
应用recompact
_generateWithStateText() {
 if (this. WithStateText) return this. WithStateText
  const setStateWithHandler = recompact.withStateHandlers(
  (\{initialText = null\}) \Rightarrow (\{ bidDescriptionText: initialText
   }), 
   {
     setText: ({bidDescriptionText}) => (text) => ({
      bidDescriptionText: text
    })
   }
  );
  let OnLoadText = null
  const WithStateText = setStateWithHandler(({bidDescriptionText, setText}) => {
   if (OnLoadText === null)
```

```
OnLoadText = recompact.Iitecycle({} componentDidMount: ()=>{
       NativeModule.RNBridge.getSwitchConfig((res) => {
        if (res) {
         res = JSON.parse(res);
        setText(res.CommonConfig.BidDescriptionText)
        }
      });
     }, 
     componentWillUnmount: ()=>{}
    })(Text)
   return (<OnLoadText style={Styles.score_wrap_text}>{bidDescriptionText}OnLoadText>)
  });
 this. WithStateText = WithStateText
  return WithStateText
}
render() {
  return (
   <View style={Styles.wrap}>
    <WithStateText/>
   </View>
 );
}
WithStateText用变量存储,避免重复初始化
```

```
原文链接: Recompact 应用浅析
```